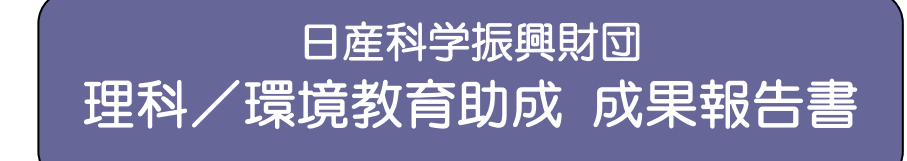

回次:第 4 回 助成期間: 平成 19 年11月1日~平成 20 年10月31日 (期間1年間) テーマ: 自然への興味・関心を高める動画のデジタル教材の開発と授業利用 氏 名: 丹羽 直正 所 属: 岐阜県各務原市教育委員会 登録番号: 07043

## 1.課題の主旨

子どもたちの理科離れや学力低下が現在問題になっている。私たち小中学校の教師はできるだけ,観察·実 験を重視して授業を行っている。しかし,教室に持ってこられないものや簡単には観察・実験できない事象を 学ぶ場合もある。そのような事象を子どもたちに示すために,デジタル教材を提示することはとても有効であ ると考えられる。特に,動画コンテンツは,臨場感や迫力があり,子どもたちの学習理解をより深め,自然へ の興味・関心を高めることができると考える。そこで、私たちは動画コンテンツを開発し、授業でその有効性 について検討する。有効と思われる動画コンテンツは,誰でも学習に活用できるように web 上に掲載する。 そうすることにより,日本中のどの学校においても授業で活用することができたり,子どもたちが家庭で自主 的な学習として活用することができたりすると考えられる。

## 2.準 備

本研究は,調査研究,開発研究,実践研究で構成されている。

1)学習効果のある動画コンテンツ開発の可能性をさぐる学習内容の調査研究:指導計画の立案

2)動画コンテンツの開発研究:岐阜県内または近隣の地域の自然現象,児童生徒の身近にある日常現象

3)動画コンテンツを授業のどの場面に活用するかの実践研究:小学校生活科,小学校理科,中学校理科

## 3.指導方法

#### **1**)調査研究

小中学校における理科授業において,観察・実験が困難であり,動画などのコンテンツが必要であると考え られる学習場面を洗い出した。そして,動画を撮影する対象となる,岐阜県内や近隣の各地域における場所や 身近な自然現象を決めた。さらに,開発した動画のデジタル教材を,実際の理科の授業において,どの場面で どのように提示するのかを考慮した単元指導計画を作成した。

### **2**)開発研究

学習効果を一層あげるためには,どのような点に注意して撮影をすると良いかを考え,撮影をした。(詳細 は P4 に記述した教材制作方法に記述する。)

#### **3**)実践研究

開発した動画コンテンツを生活科や理科の授業で活用し,児童生徒の意識調査を行い,そのコンテンツなど の有効性について考察をした。また,開発した動画コンテンツなどを活用した授業公開やビデオ公開を行い, 参加者から授業での有効性を聞き,授業での生かす場面やデジタル教材の改善をした。

# 4. 実践内容

## **1**) 開発した動画コンテンツ例

- ・ イルカが魚を食べる様子,熊が骨をしゃぶる様子,コアラが笹の葉を食べる様子など(食物連鎖)
- ・ 化石や地層(瑞浪の貝化石,赤羽海岸の貝化石,岐阜県内のオレンジパミス層など)
- ・ 月や太陽の動き ・太陽熱の強さ ・放電の様子 ・液体窒素による低温の世界の実験
- ・ 力を加えたときの物体の変形(作用・反作用) ・摩擦が少ない場面での運動(等速直線運動)
- ・ 長良川・木曽川の上流・中流・下流の流れ(郡上,長良,長島,木曽,川島,三川公園)
- ・ 高度における大気圧の変化(岐阜,高山,郡上,乗鞍,御嶽山)
- ・ 2地点から見た苧ヶ瀬花火大会の様子 ・動物の内臓や解剖の様子 ・空気と燃焼に関する現象
- ・ 児童生徒自身が栽培した植物の変化の様子 など多数

#### **2**) 具体的な実践例1

- ・ 実践場面 : 第 6 学年 理科 「動物のからだとはたらき」
- 
- 効果 : アンケート調査の結果, 94%の児童が肺胞のつくりがよ く分かったという。ある児童の感 想では「ブタの肺がたくさん空気 を吸っても,ブドウみたいな肺胞 がたくさんあるおかげで、破裂し

ないことがよくわかった。」と記述されていた。

# ・ 撮影動画 : 豚の肺の様子 気管支にホースを差し,空気を入れて膨らます様子 (実際に観察した児童の驚きの声もあり,臨場感を味合わせる)

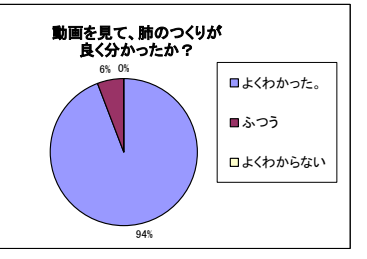

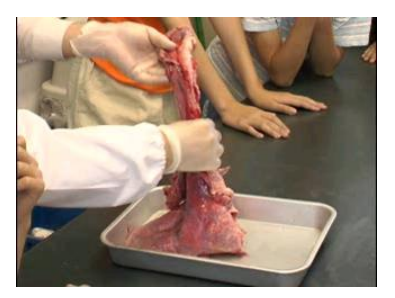

# **3**) 具体的な実践例2

- 実践場面 : 第2学年 生活科 「野菜を育てよう」のまとめ
- ・ 撮影動画 : 4 月の種植えから栽培途中の児童の様子
- ・ 効果 : 単元のまとめの時期に,今までの自分の取り組みをふり返

ることがある。しかし,低学年の児童は過去の気持ちを想起することはやや難しい。そこ

13 26 15 5,  $2\pi$ 0  $2\pi$ 0 0 5 Y 10 15 20 25  $30<sub>1</sub>$ 1 2 3 4 授業前 授業後| Q:また,野菜を育てたいですか? 1 すごく育てたい 2 育てたい 3 あまり育てたくない 4 育てたくない

で,動画コンテンツを視聴することで,栽培をして嬉しかった ことを想起させた。動画コンテンツを視聴する前は、嬉しかっ たことが「特にない」と答えたものが33%いたが、視聴後は, 0%となり、実がなったことや自分が栽培した野菜を食べたと きの感動を思い出した児童が多かった。そして,「また,野菜 を育てたいか?」との問いに対して、授業前には、育てたくな いと答えていた児童もいたが,動画コンテンツを視聴した後は, 育てたくないと答えた児童は一人もいなくなり,すごく育てた いと答えた児童が80%になった。動画コンテンツを用意し, 視聴することで野菜栽培への意欲・関心が高まることが分かっ

た。

## 5.成果・効果

動画コンテンツを視聴することにより,視聴しなかったときに比べて,児童生徒が学習の理解を一層深め,自然現 象に対して更に興味・関心を高めることが分かった。特に,以下について,明らかになった。

- ・ 臨場感のある音声を加えた映像を見ることで,目だけでは分からない,事実を目と耳両面から総合的に把握で き,直接体験により一層近い間接体験ができる。
- ・ 今回開発した動画の中には,自分たちの身近な地域の映像があり,学習している内容が自分たちの身近な現 象である認識がもて,学習内容と生活を結びつけることができる。
- ・ 過去の自分たちの活動を思い出すような動画コンテンツを視聴することで,当時の感動を想起させ,学習活動 の意欲・関心を伸ばすことができる。
- ・ 携帯電話に付いている動画撮影機能を活用しても動画コンテンツを作成することが可能であり,日常的に動画 のコンテンツを作ることができる。
- ・ 授業の中で追究する教材は一つであることが多い。しかし,法則性を考える場合,他の素材でも同じ現象が起 こるのかを検証する必要がある。その際,動画のコンテンツを視聴することは一般化を図る上で有効である。

# 6.所 感

この度の理科・環境教育助成によって得られた成果から,理科や生活科などの自然の現象を扱う学習において は,動画のコンテンツを位置づけた指導方法を提案したい。しかし,その際,授業の中で,直接体験が可能である観 察・実験については必ず行い,その上で,開発した動画のコンテンツを利用するように訴えていきたい。それは,観 察・実験をせず本動画コンテンツを視聴することで学習を終わらせようとする教師が出てくることを防ぐためである。

# 7.今後の課題や発展性について

今回開発した動画コンテンツについては,web に掲載する一方で,岐阜県小学校理科研究会,各務原市教 育研究会などで紹介して,日本中の誰でもが自由に活用できるように啓発していった。しかし,日常的に授 業に活用する教師はまだ少ない。これらの動画コンテンツの有効性を更に広く訴える必要がある。また、児 童生徒が家庭においても自主的に視聴して学校で学んだことを復習したり,不登校児童生徒が家庭で学習し たりできるようにする研究を今後,更に進めていきたい。

## 8.発表論文、投稿記事、メディアなどの掲載記事

# 論文

- 1.丹羽直正他:子どもたちの興味・関心を高める動画を中心としたデジタル教材開発と授業での活用,学 習情報誌 2009.3 月号(掲載予定)
- 2.丹羽直正他:自然への興味・関心を高める動画のデジタル教材の開発と授業利用,学習システム研究会 誌 2009(掲載予定)

## 口頭発表

- 1.丹羽直正:自然への興味・関心を高める動画のデジタル教材の開発と授業利用,平成20年度システム 研究会,岐阜女子大学文化情報研究センター,2008 年 2 月
- 2.中村香美:単元の導入や終末での動画コンテンツの活用,自然への興味・関心を高める動画のデジタル 教材の開発と授業利用研究会,岐阜市立本荘小学校,2008 年 11 月

# 【教材制作方法】

・実施内容が教材開発の場合、ここから1~2ページ使って、教材の制作方法を記載願います ・実施内容が教材開発でない場合、このページ以降を削除願います

#### 1 教材選び

- 1) 理科の授業の中で観察・実験すべきものについては、扱わない。 (授業の中で観察・実験をしないで済ませてしなう教師が出てくる可能性が出てくるから)
- 2) 観察対象が野外にあり,児童生徒が時間的に観察困難な教材(川の上流,中流,下流の流れの様子など)
- 3) 通常の観察では,対象物の動きが速すぎてよく観察できない教材(衝突時の物体の変形など)
- 4) 自分たちの体験を想起させる教材(キャンプファイヤーの様子,春・夏・秋見つけの様子など)
- 5) 長時間の変化を短縮して観察する教材(月の動きの様子など)

### 2 教材撮影

- 1) 三脚を活用できるものであれば、三脚を利用し、そうでない場合は、両手でビデオカメラを持ち、でき るだけぶれないように配慮して撮影する。
- 2) 撮影時には,できるだけ撮影する自然事象の照度を高い状態になるようにする。野外であれば,可能な 限り晴天時に行う。屋内であれば,ライトを照らす。ビデオカメラには逆光補正がある物を活用するが, できるだけ逆光にならないように撮影する。
- 3) 動画には、静止画にはない映像効果として、音声効果がある。迫力が必要であれば、迫力のある音を選 んで撮影する。目だけではなく,耳からでも事実を把握することでより一層直接体験に近づける。

#### 3 編集

- 1) 撮影したデジタルビデオテープをパーソナルコンピュータに接続し,動画作成ソフト「Ulead VideoStudio 11」を起動する。3つの選択画面が出たら,「VideoStudio」を選択する。
- 2) 「キャプチャ」というタグの中にある「ビデオをキャプチャ」を指定し,キャプチャをスタートさせる。 撮影した映像が取り込まれる。
- 3) 取り込まれた映像を編集する。「編集」タグを押し,映像の必要な部分をカットする。
- 4) 必要な映像の部分をつないで,連続的に視聴できるようにする。
- 5) 学習効果を考え、音声をカットしたり、スロー再生したり、テロップを入れたりし、分かりやすい映像 に編集をする。
- 6) 「完了」タグから「ディスクを作成」を選択し,必要だと考えられる映像ファイルに変換する。
- 7) 学校でそのまま視聴する際には,高画質の映像としてDVDに焼いたり,ハードディスクに保存したり する。一方,ホームページに掲載する際には,容量を落としてwmv形式にし,ホームページに掲載す る。

## 4 ホームページに掲載して活用

ホームページに掲載し,日本中の誰でも活用ができるようにする。その際, 児童・生徒の顔が特定できないように配慮したり,肖像権には十分に配慮し たりする。授業で活用した後,家庭でも授業の復習としてこの動画を視聴す ることができることを児童生徒に伝え,学習効果を一層上げるように配慮する。

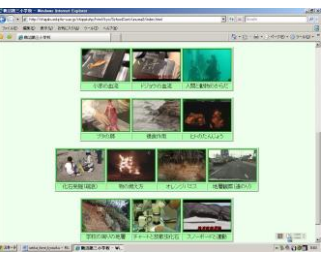